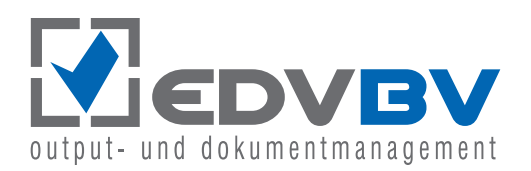

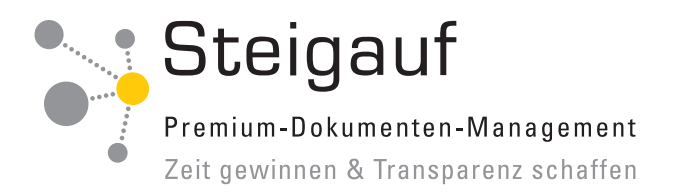

# **Der DocuMatic InnoLink Service** das Alleinstellungsmerkmal von Steigauf

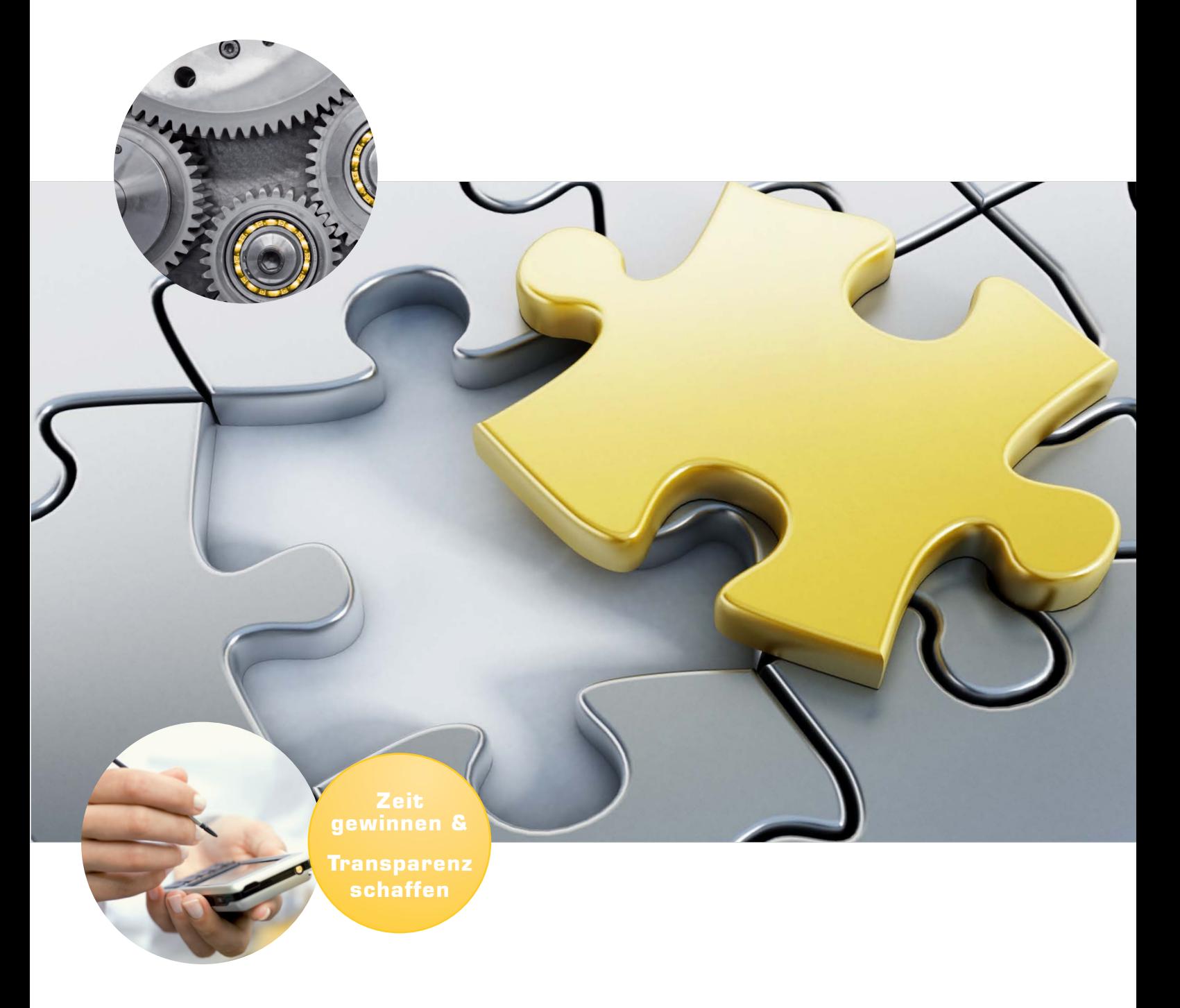

**InnoLink Service** Datenblatt

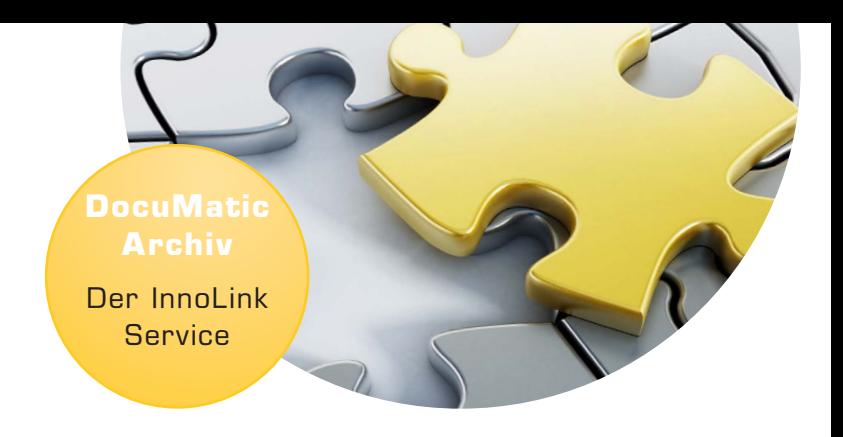

## **Problemlose Integration** von DocuWare in Ihre Software-Pakete

Der InnoLink Service (ILS) ist ein serverbasiertes Tool zur Integration des DMS-Systems in Ihre Software-Pakete und sonstige Datenquellen.

Er gleicht einem Baukasten - bestehend aus vielfältigen Programm-Modulen, deren Teile sich zu Lösungen der unterschiedlichsten Art konfigurieren lassen. Anwendungen konfigurieren geschulte Anwender über die ILS-Oberfläche, von einfachsten Imports bis hin zu komplexen automatischen Prüfungen mit Mail-Empfang/-Versand, Datenextraktionen und -übergaben und vieles mehr.

## **Kernfunktionen des ILS**

Zu den Kern-Funktionen des ILS zählen das Schaffen von Schnittstellen (Links) zwischen Applikationen, sei es (nur) zum Datenaustausch oder auch zum Transport bzw. Bearbeiten von Dokumenten, das Auslesen von Datenbanken/ Applikationen sowie das Schreiben in Datenbanken/Applikationen. Eine der besonderen Stärken des ILS liegt darin, dass er sich - natürlich per Konfiguration - die verschiedensten Funktionen anerziehen lässt.

Das am Server installierte Tool kann auf beliebige Datenquellen zugreifen, z.B. Datenbanken, Dateisysteme (Text-, xml-, PDF, zip), Mailsysteme (SMTP, IMAP, POP3, Exchange Webservice), Benutzerverzeichnisse (LDAP, AD), Invoice Reader, iFinder und auch über Schnittstellen auf Fibu-Systeme (Datev, Syska, FibuNet) und Steps Business Solution.

### **Flexibles Arbeiten im Hintergrund**

Der ILS arbeitet im Hintergrund. Dort überwacht er ein oder mehrere Verzeichnisse. Tritt in diesen ein Ereignis auf oder wird eines durch den Timer ausgelöst, erledigt er die vorher definierten Aufgaben.

Ein konfigurierter Job kann durch verschiedene Ereignisse angestoßen werden:

- Windows- (File-) Events (Starte, wenn eine Datei auftaucht)
- Timer (Starte um x Uhr)
- Intervall (Starte alle x Sekunden/Minuten/Stunden)

Der Zweck der Aktionen spielt keine Rolle. Der ILS greift überall da, wo Daten aus einer Quelle ausgelesen, womöglich mit denen aus weiteren Quellen ergänzt oder verarbeitet und in irgendeiner Form an ein Zielsystem übergeben werden sollen. Im Zuge dessen können die Daten oder Dokumente konvertiert werden. Auch lassen sich Folgeaktionen anstoßen wie z.B. E-Mail- oder Fax-Versand.

### **Universell einsetzbar**

Die universelle Einsetzbarkeit des ILS und seine Unabhängigkeit von vor- oder nachgelagerten Applikationen lassen sein Lösungs-Spektrum weit über das DMS-Umfeld hinausreichen. Bei unseren Kunden löst er zum Teil weit über hundert Aufgaben parallel und sequentiell, zeit- und/ oder ereignisgesteuert, bzw. manuell angestoßen.

## **Die Effizienz steigern** mit vielseitigen Funktionen des ILS

### **Applikationsunabhängige Funktionen:**

- Lesender Zugriff auf LDAP-Verzeichnis
- EDIFAKT-Konvertierung in Inhouse-Formate
- Buchen/Stammdatenabgleich in Datev/FibuNet/Syska/ allgemeine Datenbanken
- Übergabe einer Rechnungsfreigabe in das ERP/Fibu-System
- Exchange-Kontakte lesen
- Dateien packen/entpacken
- XML-Dateien lesen und schreiben

### **Funktionen aus dem DMS-Umfeld:**

- Per Pop3/IMAP Mails abrufen und archivieren
- Lesen von EDIFACT-Dateien sowie erstellen eines PDF-Belegs
- Übergabe an IntraFind (iFinder)
- Schreiben bzw. Lesen von Daten im InvoiceReader und **JobRouter**
- Hochwertige Prüfung zur Einhaltung des PDF/A-Standard

Weitere Infos finden Sie unter **blog.steigauf.de**

#### **Abb. InnoLink Service Konfigurations-Explorer**

Benennung des eingerichteten Jobs zur Ablage von ERP-Dokumenten (1), Auflistung der Verbindungen, welche zur Ausführung des Jobs nötig sind (2) sowie Reihenfolge der Aufgaben, welche der Job ableistet (3)

Beschreibung des Jobs (1a) sowie Einstellung der Ereignisse des Jobs, z.B. Ausführungstage, Intervalle, Quellverzeichnis etc. (1b)

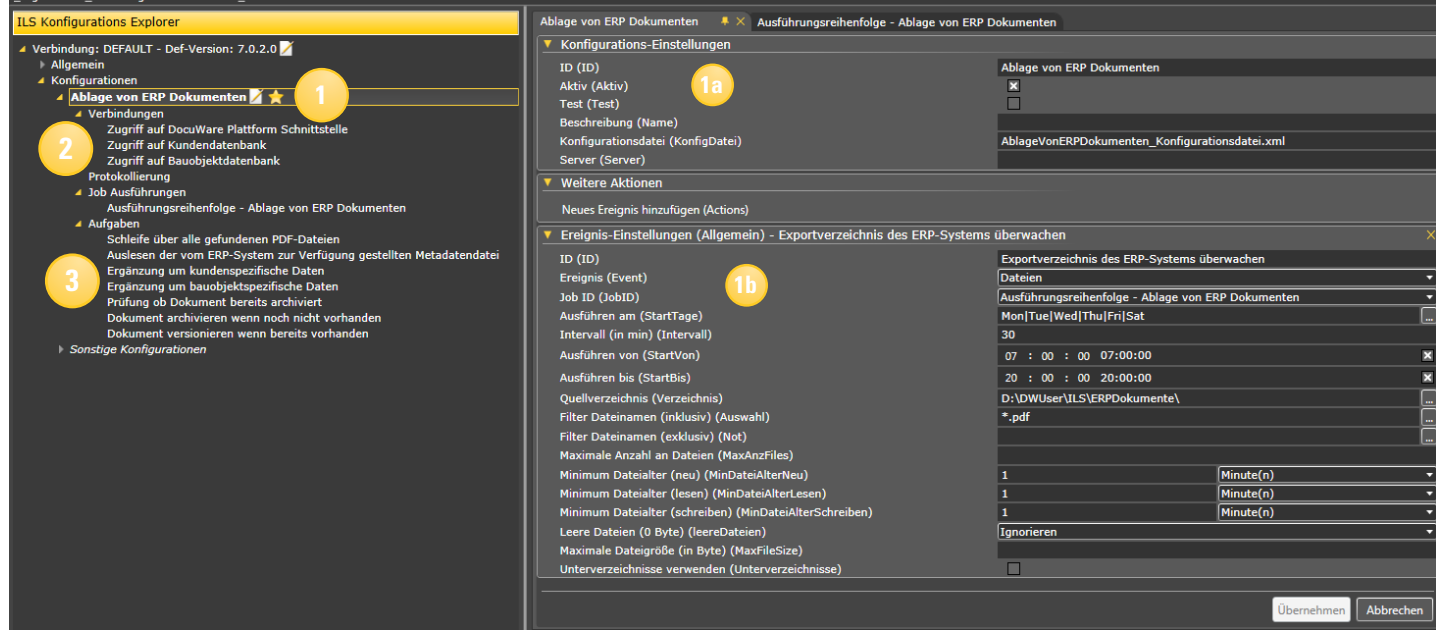

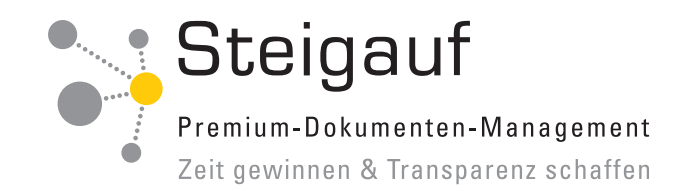

## **Der ILS als USP** des DocuMatic Archivs von Steigauf

Der ILS ist das Alleinstellungsmerkmal des DocuMatic Archivs. Er besitzt ein großes Maß an Flexibilität, ist weiträumig einsetzbar und verfügt über eine Oberfläche, in der man Prozesse konfigurieren kann und nicht programmieren muss. Er fungiert als Vermittler und Verbindung zwischen allen in Ihrem Unternehmen genutzten Software-Paketen (z.B. DocuWare, Fibu, ERP, Mailsysteme, etc.).

Der DocuMatic ILS lebt. Er wird beinahe im Tagesturnus um weitere Funktions-Bausteine erweitert. Aktiven Anwendern eröffnet er ein weites Feld zum Schaffen von Anwendungen, Verbinden von Applikationen und vor allem zum Automatisieren von Arbeitsabläufen. Seine Vielfalt macht ihn zu einem unverzichtbaren Server-Dienst. Der ILS ist eine eingetragene Dienstleistungsmarke von Steigauf.

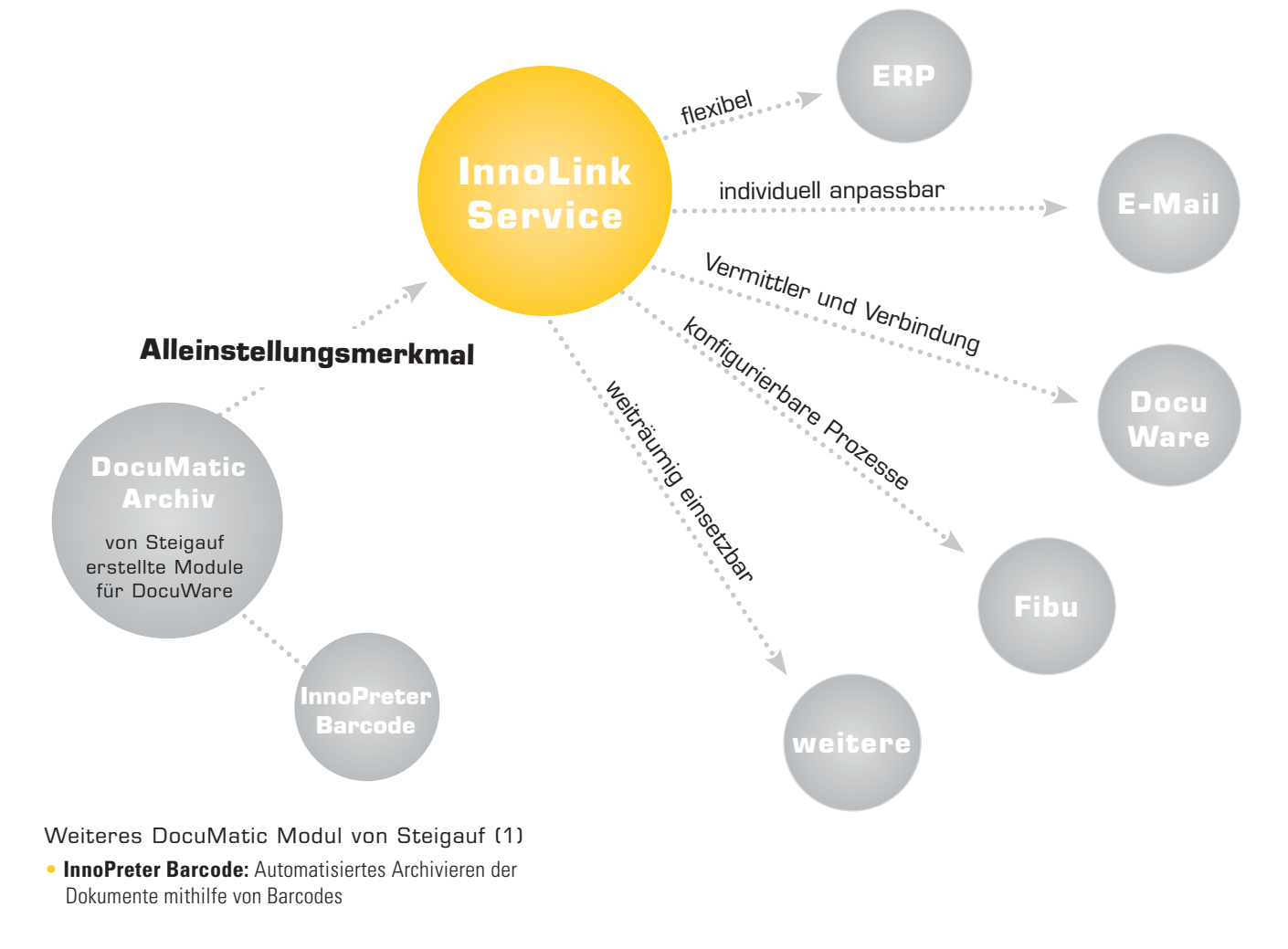

**InnoLink Service** Datenblatt

## **So arbeitet der ILS** Anwendungsbeispiele aus der Praxis

#### **PDF-Dateien aus einem Lohn-Programm archivieren**

Vom Lohn-Programm werden alle Dokumente als PDF ausgegeben und im File-System abgelegt. Jede PDF beinhaltet eine größere Anzahl gleicher Dokumente. Diese sollen einzeln in DocuWare/DocuMatic Archiv archiviert werden. Über die Dateien existieren keine Ablage-Informationen. Der Lohnprogramm-Hersteller gibt auch keine heraus.

### Lösung**:**

Der ILS überwacht das File-System mit den Lohndaten. Die Dokumenten-Typen ermittelt er anhand der Dateinamen. Für jeden Typ ist eine eigene Konfiguration zur Dokumententrennung und Verschlagwortung hinterlegt. Die Dokumente werden mittels eines Programms in PDF/A-3 konvertiert und einzeln in den Personal- und Verwaltungsdaten abgelegt. Mehrseitige Auswertungen werden zusätzlich im PDF-Format im Archiv abgelegt.

## **E-Mailbenachrichtigungen**

Im Archiv abgelegten Dokumenten (Verträge) wurde ein Wiedervorlagedatum zugewiesen. Sachbearbeiter sollen bei Fälligkeit per E-Mail benachrichtigt werden.

#### Lösung:

Der ILS überwacht das WV-Datum im Archiv. Bei Fälligkeit sendet er den hinterlegten Anwendern vorbereitete E-Mails. In diesen sind Links für den direkten Aufruf der betroffenen Dokumente im DocuWare Web-Client eingebettet. Das Datum des Versands wird in ein Statusfeld der Archiv-Datenbank.

### **Serverbasierte E-Mail-Archivierung**

E-Mails müssen elektronisch archiviert werden. Neben der mitarbeiter-initiierten Archivierung am Mail-Client setzen viele Unternehmen auf eine serverbasierte Lösung, um sicherzustellen, dass alle ein- und ausgehenden Mails archiviert werden und sie ein Backup besitzen. Die Herausforderung liegt darin, dass möglichst nur aufbewahrungspflichtige Mails archiviert werden (z.B. Handelsbriefe oder Belege).

### Lösung:

Ein- und ausgehende Mails werden in ein separates Postfach kopiert. Dieses überwacht der ILS, liest die für die Verschlagwortung relevanten Daten (Absender, Empfänger, Datum, Betreff usw.) aus und legt die Mails in einem gesonderten Archiv ab. Nicht zuletzt aus Datenschutzgründen ist dieses meist nur für wenige verantwortliche Mitarbeiter zugänglich. Um auszuschließen, dass zu viele nicht angeforderte Mails (nach Spamfilter) im Archiv landen, gleicht der ILS die Absenderdaten mit einer internen Datenbank (ERP, CRM, Outlook) ab. Dazu können sowohl die Domain wie auch die Empfängernamen ( + z.B. info@) herangezogen werden. Mails von unbekannten Absendern werden zunächst in einem zweiten Postfach zwischengelagert und nach einer definierten Zeitdauer nochmals abgeglichen. Mails von Absendern, die zwischenzeitlich in die interne Datenbank aufgenommen wurden, werden archiviert, der Rest verworfen. Dieses Verfahren kann an alle unternehmensspezifischen Anforderungen angepasst werden.

Weitere Anwendungsbeispiele finden Sie auf **blog.steigauf.de**

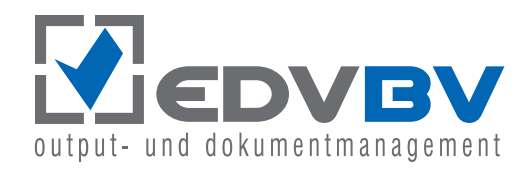

EDV-BV output management GmbH & CO. KG Wernberger Str. 8 a · 92536 Pfreimd

Tel (09606) 92 01 - 50 Fax (09606) 92 01 - 44

info@edv-bv.com www.edv-bv.com

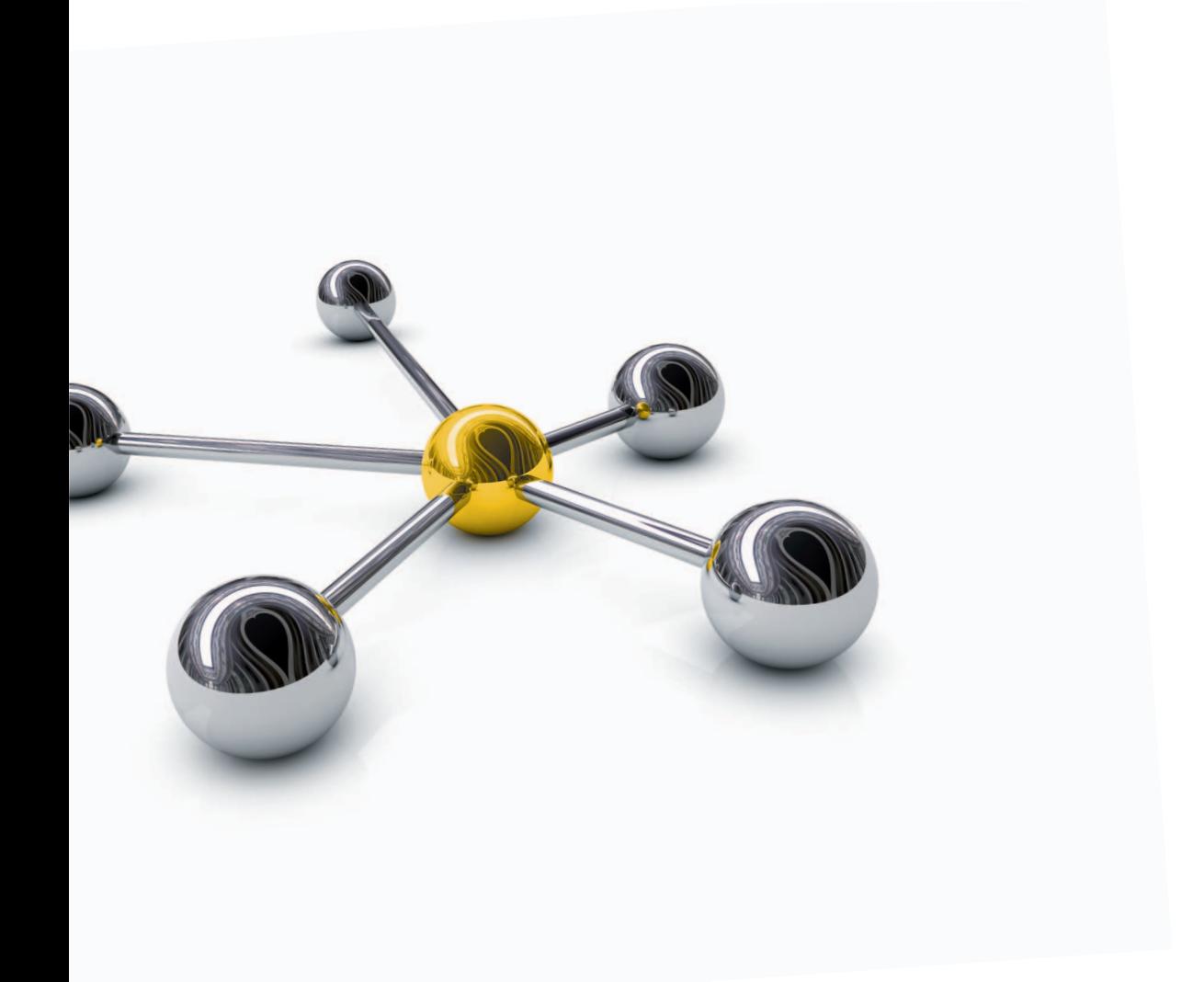